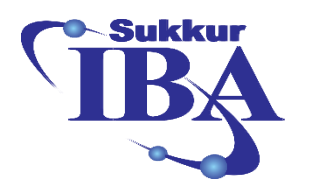

**SUKKUR INSTITUE OF BUSINESS ADMINISTRATION**

**COURSE OUTLINE:** 

## **Web Development with Php and MySQL**

**Mr. Sadam Hussain & Mr. Imtiaz Ahmed Mahar** Email: sadam.hussain@iba-suk.edu.pk

## **Course Introduction**

PHP is the most popular server-side language used to build dynamic websites, and though it is a very extensive language. Learn PHP & MySQL web development from from IBA Sukkur by understanding PHP functions and create your very own applications & projects using PHP & MySQL.

The stateless web (HTML, CSS and JavaScript) can only do so much without a dynamic language such as PHP to add the ability to interact with the web server. Students will learn how to make pages dynamic based upon user interaction, interacting with HTML forms and store and retrieve information from local data sources which include a database. During the course, students will walk through the development of a complete content management system Web application. They will receive clear, step-by-step, instructions demonstrating how to create a complete Web site capable of dynamically displaying data from a MySQL database.

### **Course Objectives**

- Start learning web development today to become a web developer tomorrow.
- Learn to create your own apps using PHP & MySQL from scratch with practical examples.
- Become a PHP/MySQL web developer to create small applications yourself.
- Create a dynamic website using PHP and MySQL in no time

#### **Learning Outcomes**

 This course covers basic programming and Object oriented techniques used in Php. It teaches them the fundamentals of Php language and syntax, introduces them to web development with most used web development language. It will help them to develop applications with different technologies and database driven applications

#### **Subject Market/Potential Market**

- This course is specially designed for students who are interested in learning the hottest programming language php and specially those who are interested in Web development with minimum entry requirements.
- Students who don't have any programming experience or programming knowledge in using object oriented techniques are encouraged to attend this course.

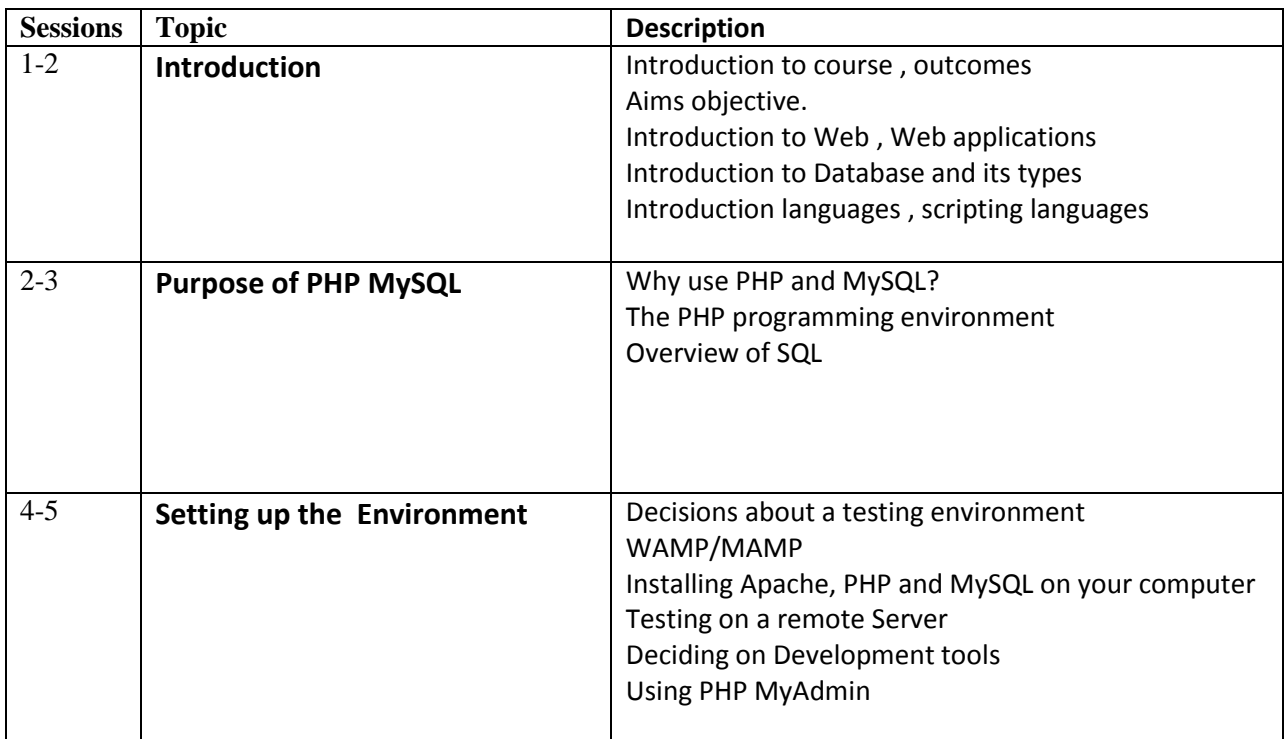

# **Topic Outline/Syllabus**

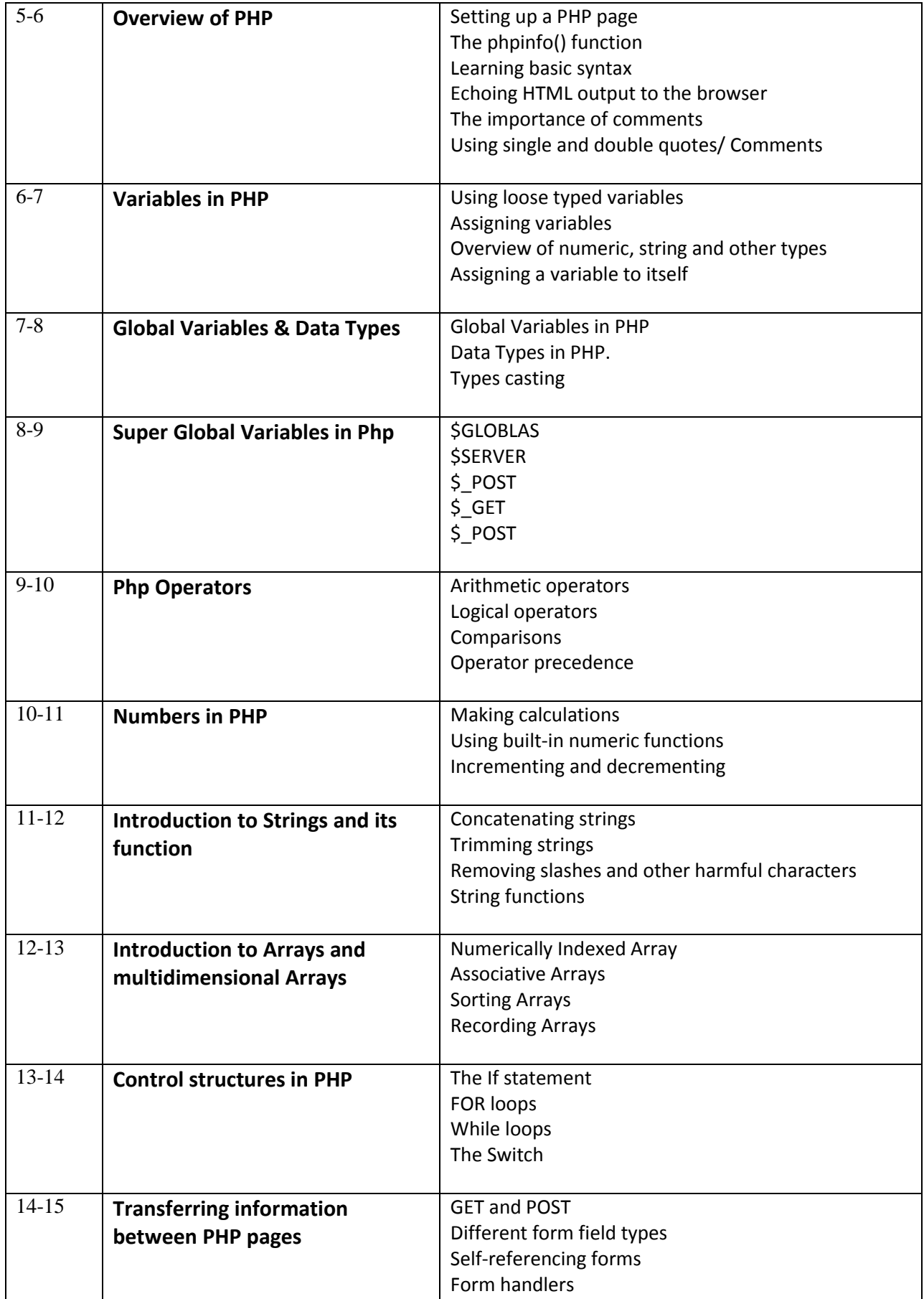

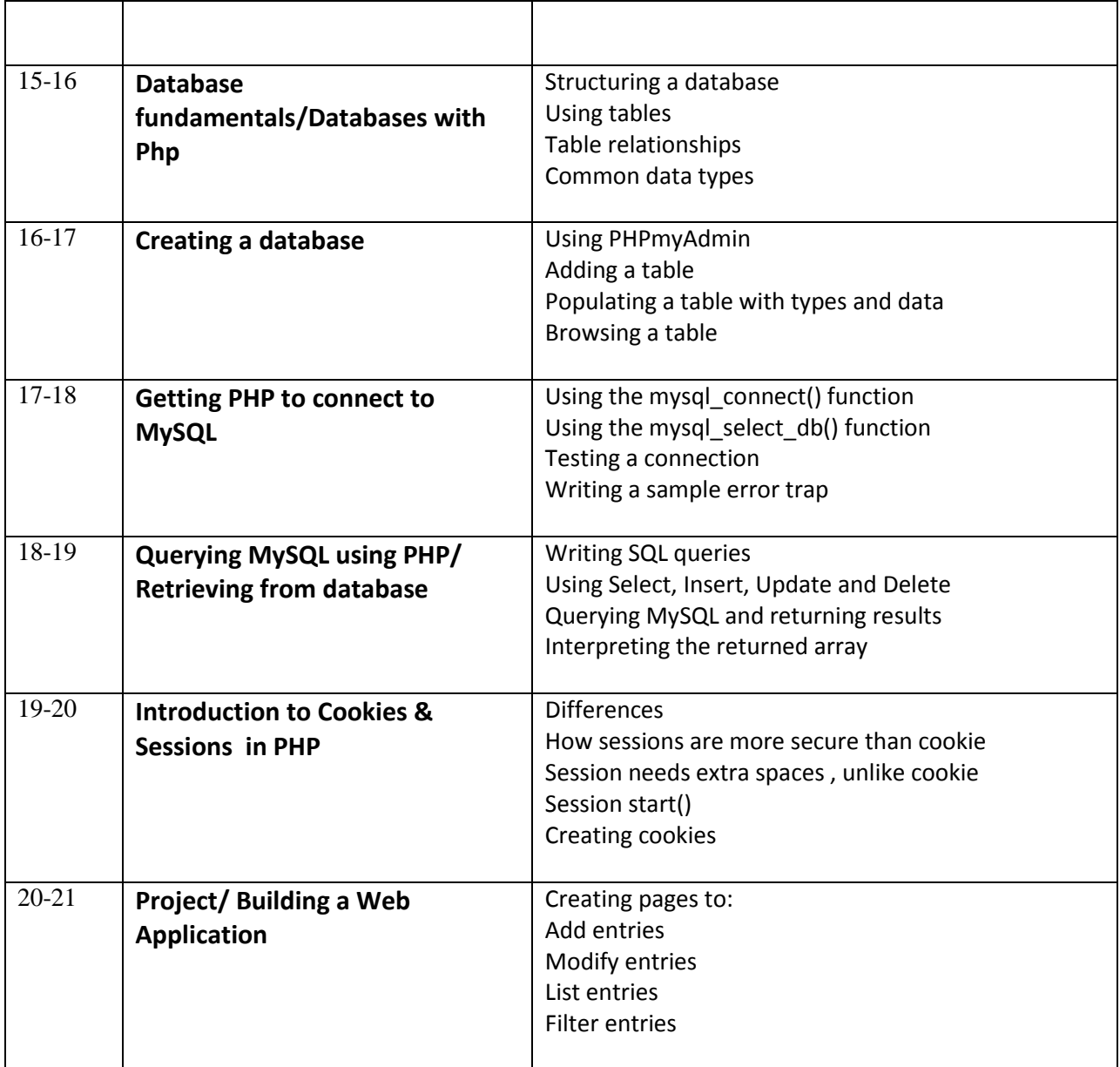